# tutorial\_entropy\_decisions

January 26, 2023

## **1 Entropy and Decisions tutorial**

**1.1 1. Entropy**

```
[ ]: %matplotlib inline
     from collections import Counter
     import numpy as np
     import scipy
     import sklearn
     import statsmodels.api
```
/Users/zhuzi/miniforge3/envs/transformers4/lib/python3.9/site-

packages/statsmodels/compat/pandas.py:65: FutureWarning: pandas.Int64Index is deprecated and will be removed from pandas in a future version. Use pandas.Index with the appropriate dtype instead.

from pandas import Int64Index as NumericIndex

**1.1.1 Compute entropy from a list of probabilities**

```
[ ]: def entropy(probs, base=2):
         assert np.sum(probs) == 1, \ \ \ \ \ \"ALl probability values should sum up to 1. Got {} instead.".format(np.
      \rightarrowsum(probs))
         res = 0for p in probs:
             res - p * np.log(p) / np.log(base)
         return res
     #entropy([1/2, 1/2])
     entropy([.25, .5, .25])
     #entropy([1])
```
[ ]: 1.5

**1.1.2 Entropy for a random variable with known probability distribution**

```
[ ]: def estimate_probability_by_occurrence(Y_values):
         """
         Note that we are just using the "plain counter" and are approximating
         probabilities with frequencies. The lecture about corpus counting describes
         some methods to address the shortcomings of this approach.
         """
         N = len(Y \text{ values})# Count the frequencies
         Y freq = {}
         for y in Y_values:
             if y not in Y_freq:
                 Y_{\text{freq}}[y] = 1else:
                 Y_freq[y] += 1Y_probs = [Y_freq[y]/N for y in Y_freq]
         return Y_probs
     def theoretical_vs_estimated_entropy_example_1():
         """
         X_1, X_2 ~ Bern(0.5) independent results of fair coin toss
         Y = X_1 + X_2
         Theoretical value for H(Y) = H([0.25, 0.5, 0.25]) = 1.67 bits
         To estimate by Monte Carlo simulation: we can run N=100000 trials,
         compute the probabilities by simulation.
         "''''''print("Theoretical H(Y)={:.4f}".format(entropy([.25, .5, .25])))
         Y_ values = []N = 100000for i in range(N):
             X_1 = np.random.binomial(1, 0.5)X_2 = np.random.binomial(1, 0.5)Y_{values.append(X_1 + X_2)Y_probs = estimate_probability_by_occurrence(Y_values)
         print ("Estimated H(Y) from N={} trials is {:.4f}".format(N,␣
      ↪entropy(Y_probs)))
     theoretical_vs_estimated_entropy_example_1()
    Theoretical H(Y)=1.5000
    Estimated H(Y) from N=100000 trials is 1.5036
[ ]: def theoretical_vs_estimated_entropy_example_2():
```

```
"""
X ~ draw from {-1, 0, 1} with equal probability
Y = X^2
This is an interesting case because X and Y have 0 correlation but
```

```
obviously they are dependent. You can verify by computing the␣
 ↪correlation
        following the definitions.
    """
    #print("H(X)=\{::.4f\}".format(entropy([1/3, 1/3, 1/3]), ) # No need to
 ↪simulate here
   print("Theoretical H(Y)={:.4f}".format(entropy([1/3, 2/3])))
   X_values, Y_values = [], []
   N = 100000for i in range(N):
        x = np.random choice([-1, 0, 1])X_values.append(x)
       Y_values.append(x**2)
   corr, p = scipy.stats.pearsonr(X_values, Y_values)
   print ("Correlation between X and Y samples are: {:.2f}".format(corr))
   Y_probs = estimate_probability_by_occurrence(Y_values)
   print ("Estimated H(Y) from N={} trials is {:.4f}".format(N,␣
 ↪entropy(Y_probs)))
theoretical_vs_estimated_entropy_example_2()
```
Theoretical  $H(Y)=0.9183$ Correlation between X and Y samples are: 0.00 Estimated H(Y) from N=100000 trials is 0.9174

### **1.2 2. Decisions**

Generate UofT students and McGill students' tweet lengths as examples.

```
[ ]: ] uoft_students_tweet_lengths = np.random.normal(115, 10, size=(100)).astype(int)
     mcgill_students_tweet_lengths = np.random.normal(105, 10, size=(100)).
      ↪astype(int)
```
#### **1.2.1** One-sample *t* test

Check if the mean of UofT students' tweets is longer than  $100$ : use one-sample t test: scipy.stats.ttest\_1samp Alternative hypothesis:  $X > 100$ **Null hypothesis**: otherwise

```
[ ]: scipy.stats.ttest_1samp(uoft_students_tweet_lengths, popmean=100,
                            alternative="greater")
```
[ ]: Ttest\_1sampResult(statistic=14.438100529082739, pvalue=2.103066011562505e-26)

#### **1.2.2 Two-sample -test**

Check if the mean of UofT students' tweets is longer than the mean of McGill students' tweets: use two-sample  $t$  test:  $scipy.stats.ttest\_ind$ Alternative hypothesis:  $X_{ut} > X_{mcaill}$ **Null hypothesis**: otherwise

```
[ ]: scipy.stats.ttest_ind(uoft_students_tweet_lengths,
      ↪mcgill_students_tweet_lengths,
                          equal_var=False,
                         alternative="greater")
     # Note 1: equal_var=False does not assume the two group have the same␣
     ↪population variances
     # Note 2: alternative argument is only supported after scipy>=1.6.0
    # Note 3: Don't change the settings to get smaller pvalues (i.e., p-hacking)
     # You should decide the settings before the experiment, and then
     # report the results as-is.
```
[ ]: Ttest\_indResult(statistic=8.453820763898607, pvalue=3.3161145753868867e-15)

#### **1.2.3 Check for normality**

**Alternative hypothesis**: The distribution is not Gaussian **Null hypothesis**: otherwise

```
[ ]: |#result = scipy.stats.shapiro([0,1,1,1,1]) # This array is obviously not<sub>u</sub>
     ↪Gaussian
     result = scipy.stats.shapiro(uoft_students_tweet_lengths) # How about this?
     if result.pvalue < 0.05:
         print ("p={:.4f} rejects the normality assumption".format(result.pvalue))
     else:
         print ("p={:.4f} does not provide sufficient evidence to reject the null.".
      ↪format(result.pvalue))
         print ("i.e., the distribution passes the normality check")
```
p=0.8158 does not provide sufficient evidence to reject the null. i.e., the distribution passes the normality check

[ ]: *# Visual check with Q-Q plot*

statsmodels.api.qqplot(np.array(uoft\_students\_tweet\_lengths), line="s") print("If the line matches the points, then the distribution is approximately $_U$ ↪Gaussian")

If the line matches the points, then the distribution is approximately Gaussian

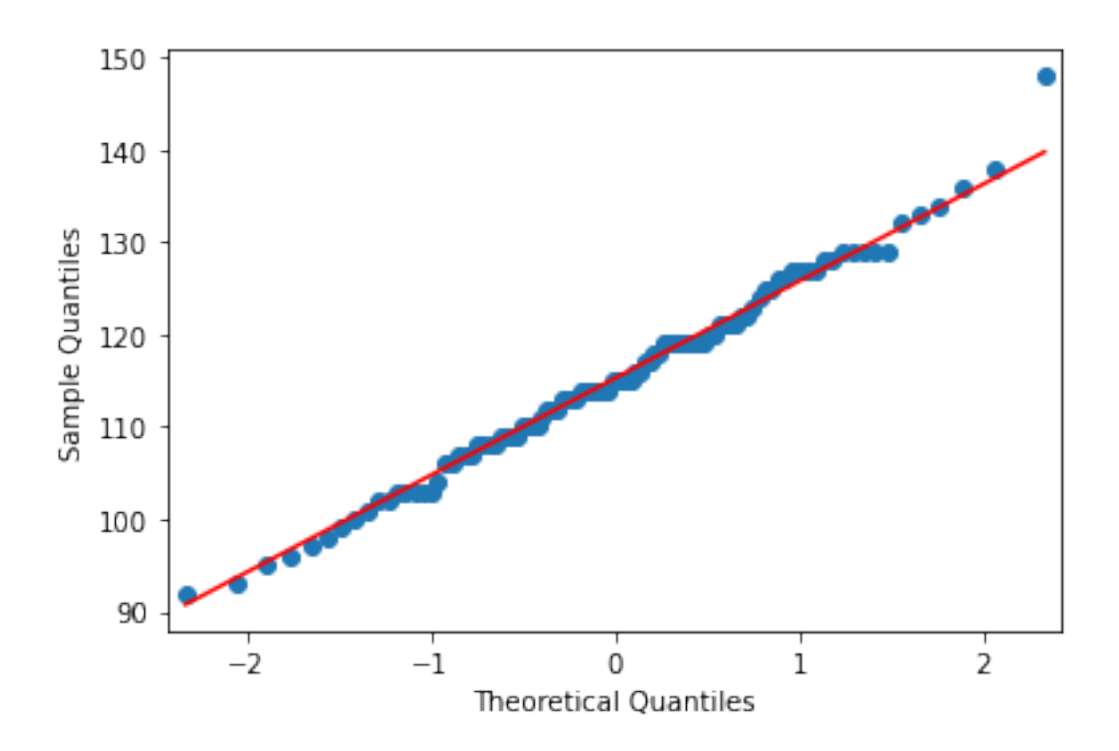

#### 1.2.4 *t*-test replacements for non-Gaussian data

Here is an example of Mann-Whitney  ${\cal U}$  test, for two-sample  $t$  tests.

```
[ ]: scipy.stats.mannwhitneyu(uoft_students_tweet_lengths,
      ↪mcgill_students_tweet_lengths,
                          alternative="greater")
```
[ ]: MannwhitneyuResult(statistic=8018.5, pvalue=8.034744935596453e-14)

[ ]: